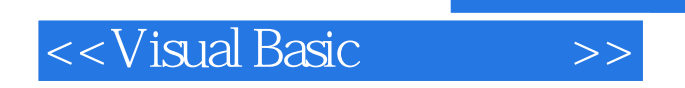

书名:<<Visual Basic实用教程>>

- 13 ISBN 9787121045905
- 10 ISBN 7121045907

出版时间:2007-1

页数:507

PDF

更多资源请访问:http://www.tushu007.com

, tushu007.com

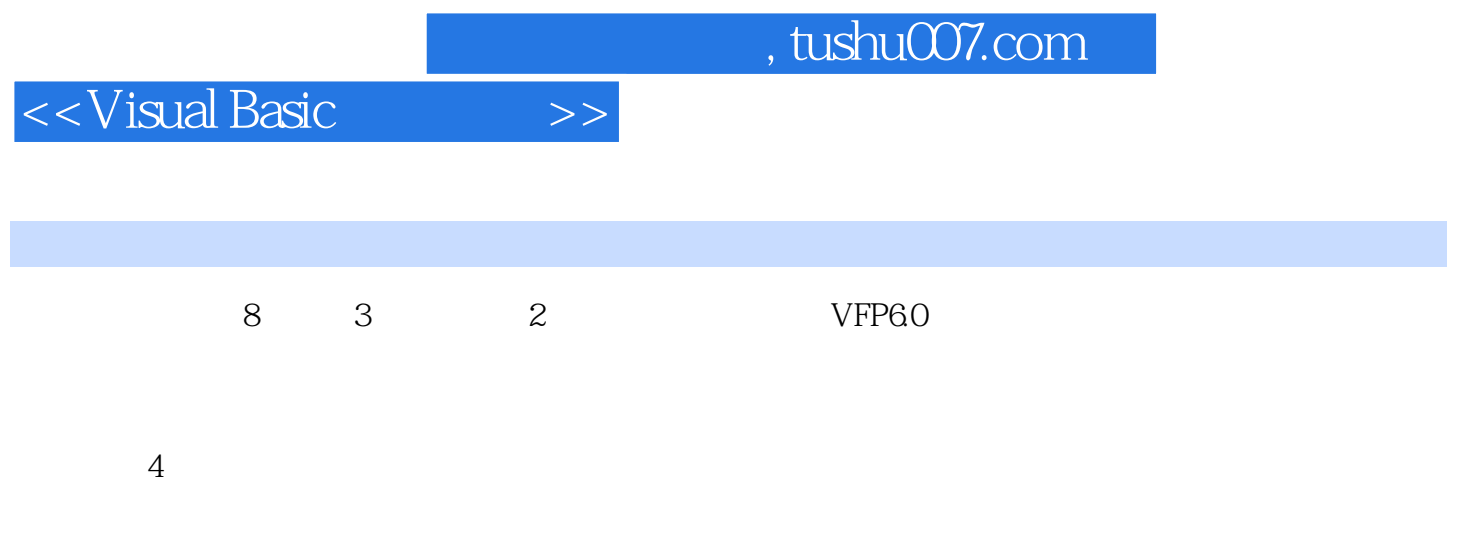

## <<Visual Basic

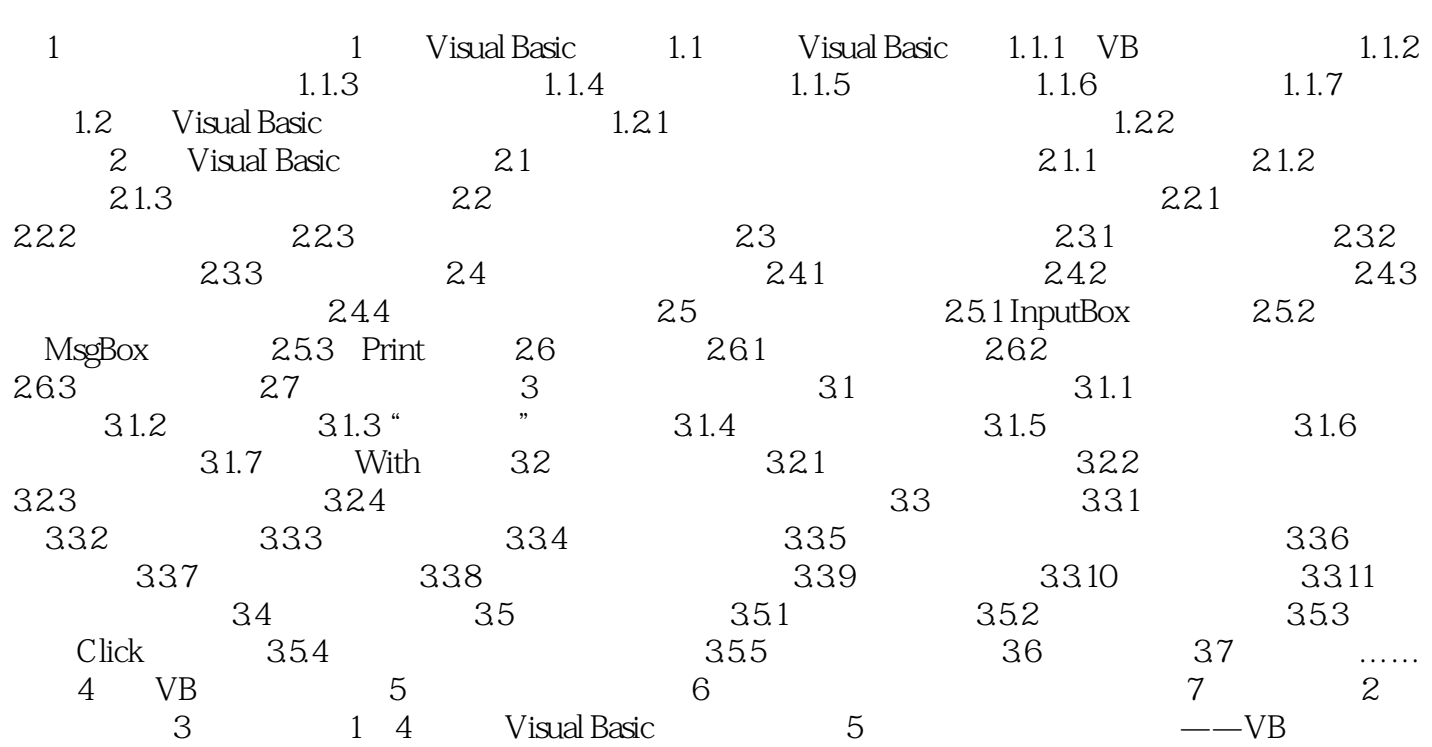

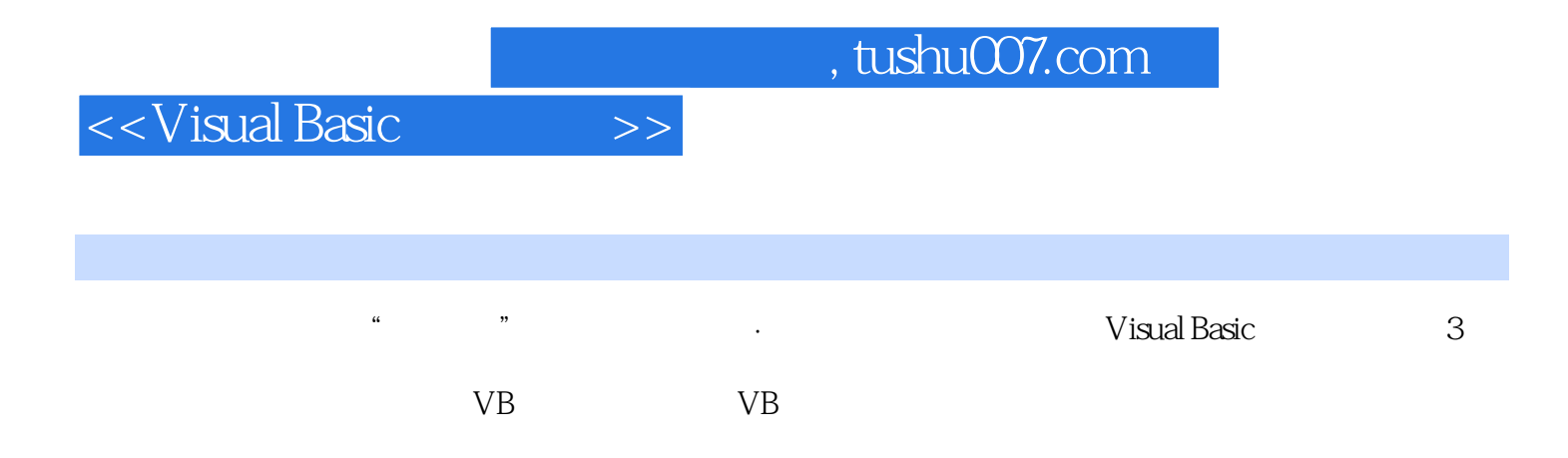

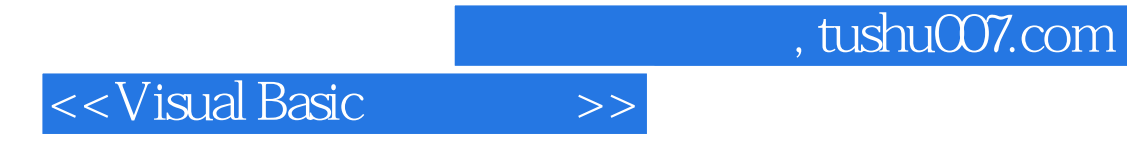

本站所提供下载的PDF图书仅提供预览和简介,请支持正版图书。

更多资源请访问:http://www.tushu007.com